[以太网接口](https://zhiliao.h3c.com/questions/catesDis/90) [光模块](https://zhiliao.h3c.com/questions/catesDis/661) [光纤](https://zhiliao.h3c.com/questions/catesDis/662) **[夏威](https://zhiliao.h3c.com/User/other/23390)** 2018-11-23 发表

# 组网及说明

### **1.1 适用产品系列**

本案例适用于如 H3C S3100V2-52TP 、S3600V2-28TP-EI、S3600V2-28TP-SI、S3110-26TP-P WR等S3100V2、S3600V2、S3110系列的交换机。

#### **1.2 需要的工具环境及注意事项**

每个Combo口由一个SFP口和一个对应的一个10/100/1000Base-T自适应以太网端口共同组成,同 一时刻组成Combo口的两个端口只能使用一个。Combo口也叫光电复用口,当激活其中的一个接口时

,另一个接口就自动处于禁用状态。用户可根据组网需求选择使用电口或光口。

### **1.3 配置需求及实现的效果**

WEB页面开启设备的光口以及电口。

#### 配置步骤

## **2 配置步骤**

# 选择导航栏的"设备">"端口管理" > "设置"> "基本设置"> "Combo" 选择"Copper"代表这个接口工作为电口模式。选择"Fiber"代表这个接口工作为光口模式。

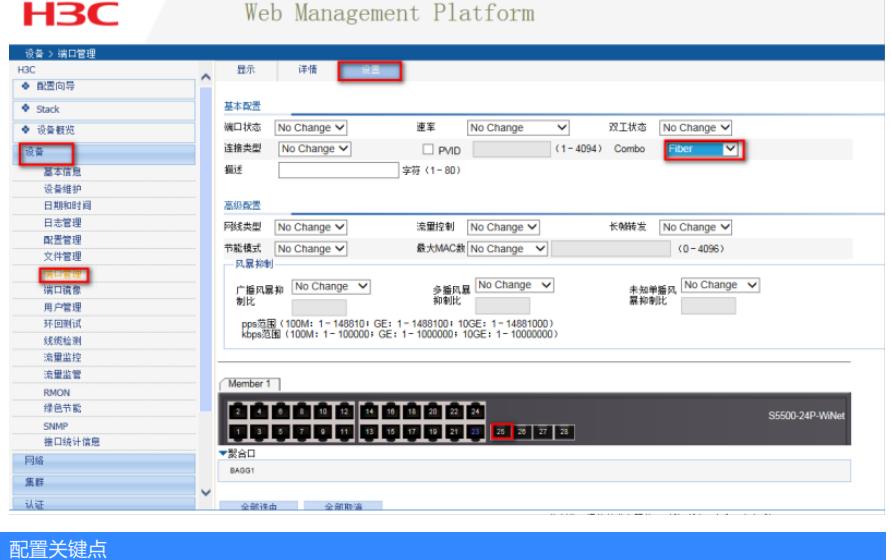